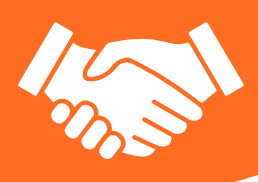

## ProF2 PLM Pro

Disponibile in due versioni PLM è la soluzione di FST per la gestione dei listini a griglia. La versione base di PLM, inclusa con ProF2 a partire dalla versione LT, calcola analiticamente la griglia dei prezzi e la esporta in formato PDF o Excel®.

Nella versione completa PLM è un potente configuratore commerciale in grado di analizzare le tipologie e proporre all'utente tutte le possibili varianti tecniche di realizzazione, come ad esempio colori, vetri alternativi, accessori opzionali, fasce e zoccoli aggiuntivi e tipologie di apertura realizzabili. Ad ogni variante identificata dal sistema o inserita dall'utente è possibile attribuire una variazione di

prezzo calcolabile in base a differenti regole. Con PLM è possibile realizzare un listino di vendita per tutte le tipologie di serramenti prodotti dall'azienda (alluminio, PVC, ferro, legno-alluminio, etc.) ed anche di prodotti commercializzati come ad esempio portoni, porte interne, zanzariere, cassonetti o serramenti non prodotti internamente.

## Gestione commerciale interna

I listini realizzati con il PLM possono essere utilizzati internamente all'azienda per realizzare preventivi di vendita utilizzando ProF2. Le tipologie del listino vengono convertite automaticamente in tipologie tecniche per la produzione e l'analisi dei costi permettendo un confronto tra il prezzo di vendita a listino e quello analitico. Per la massima flessibilità, in uno stesso preventivo si possono inserire sia tipologie il cui prezzo è calcolato secondo le regole del listino commerciale, sia tipologie realizzate tramite l'ambiente di progettazione tecnica il cui prezzo di vendita è calcolato in modalità analitica.

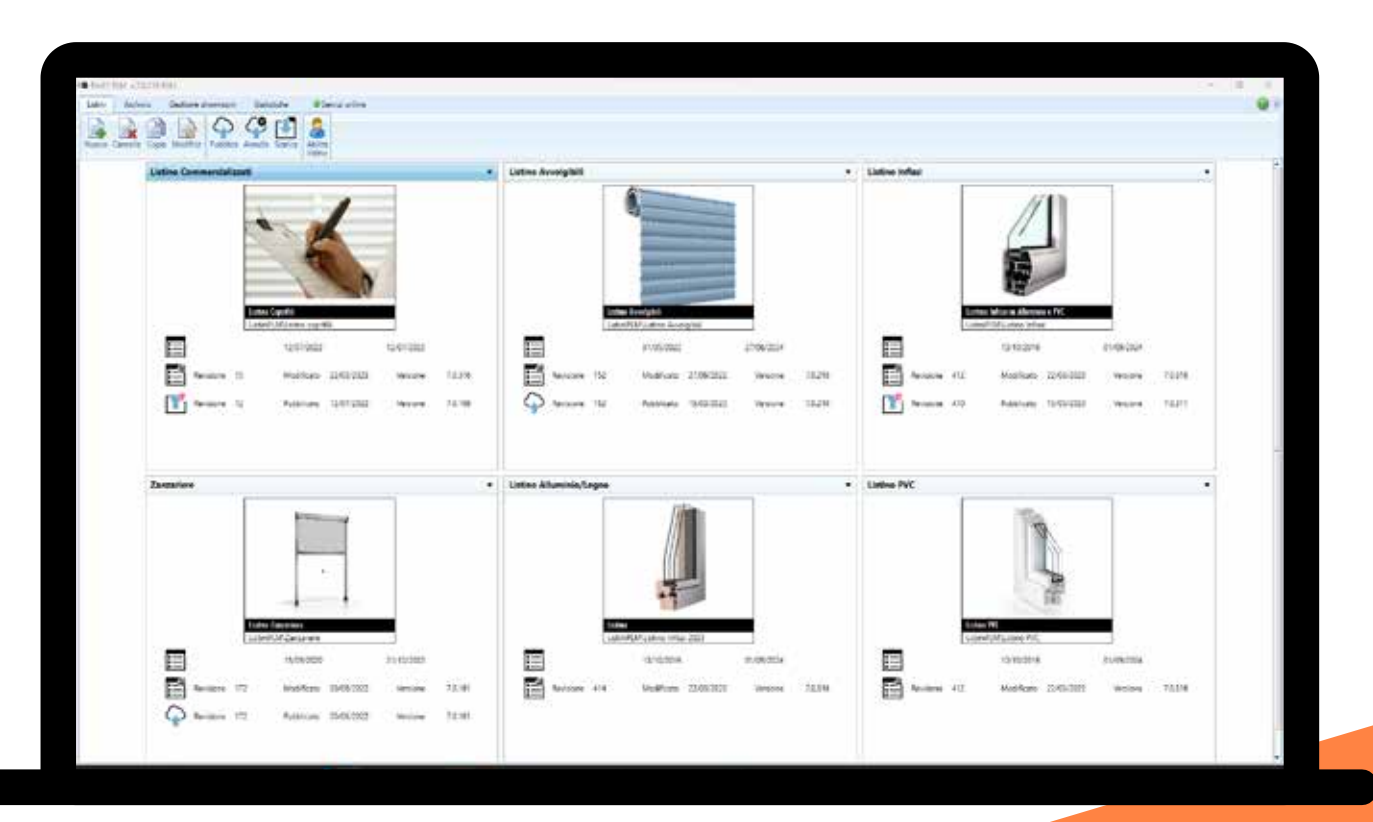

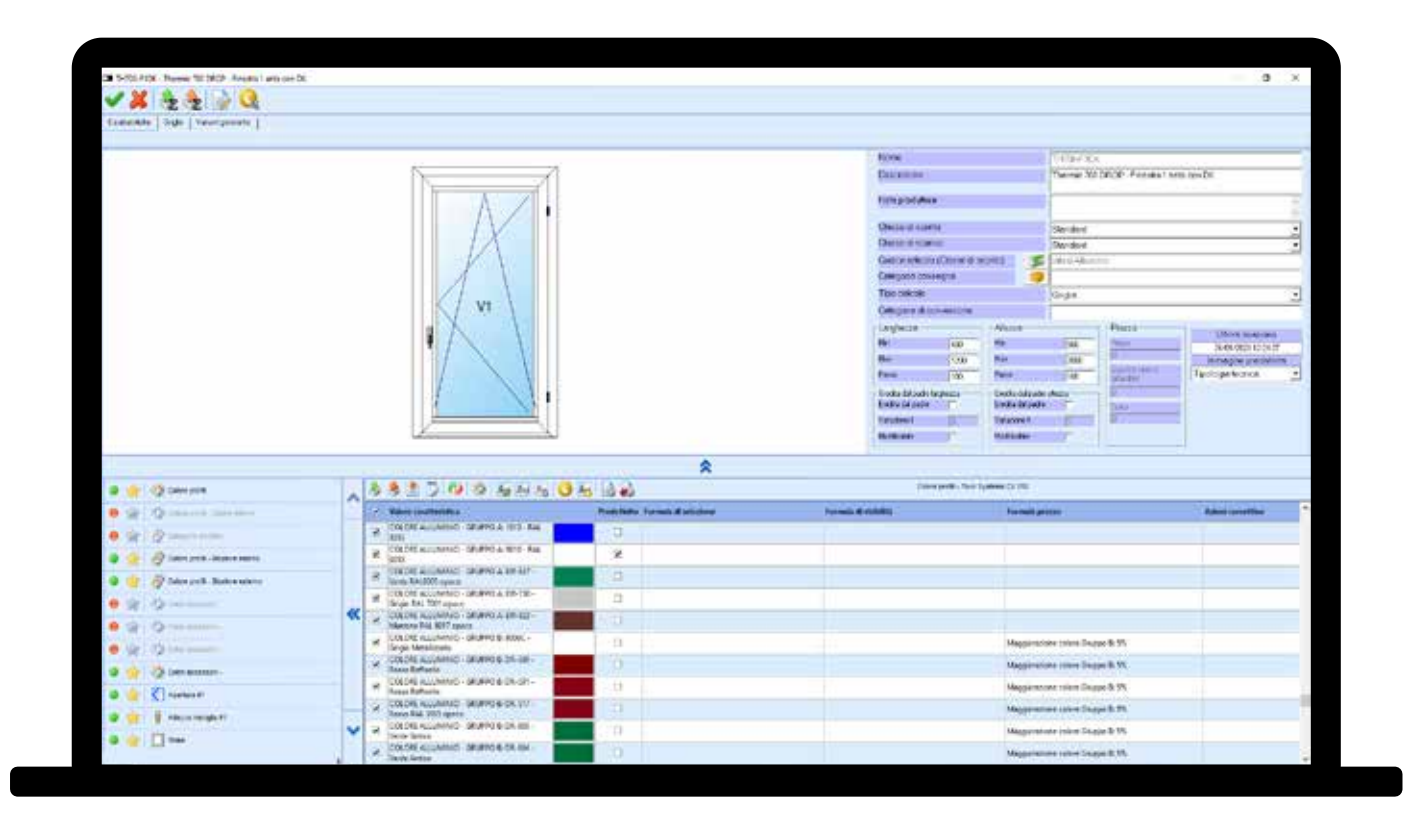

## Caratteristiche delle versioni di ProF2 PLM Base Full

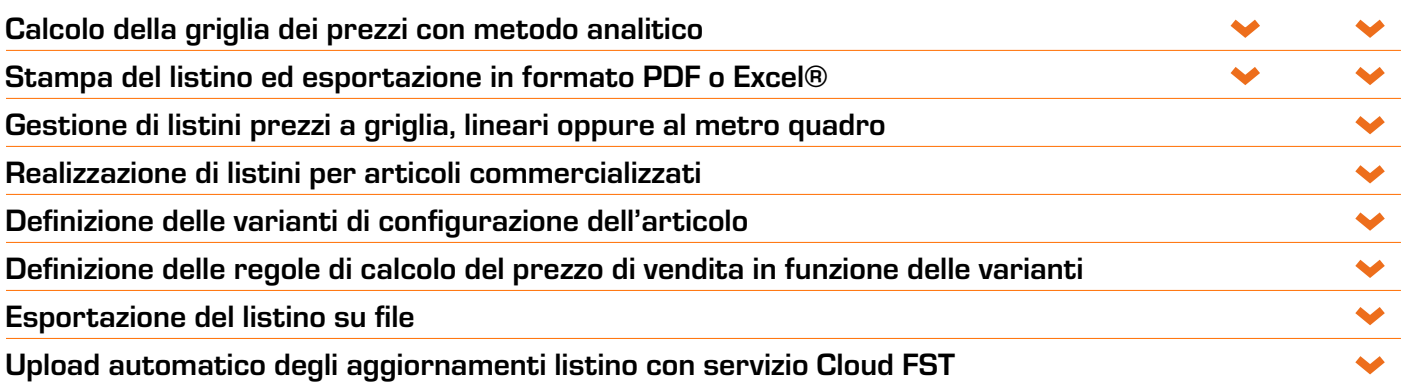